#### COMP2521 23T3

Algorithm

Pseudocode

Example

raul rilluli

vertex Set

Allalysis

Algorithms

Appendix

# COMP2521 23T3 Dijkstra's Algorithm

Kevin Luxa cs2521@cse.unsw.edu.au

shortest path dijkstra's algorithm

Pseudocod

Example

Path Findi

Vertex Se

Analysi

Algorithms

Appendix

In a weighted graph...

A path is a sequence of edges connected end-to-end

$$(v_0,v_1,w_1)$$
 ,  $(v_1,v_2,w_2)$  , ... ,  $(v_{m-1},v_m,w_m)$ 

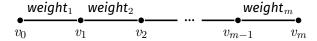

The cost of a path is the sum of edge weights along the path

The shortest path between two vertices s and t is the path from s to t with minimum cost

Pseudocoo

Example

Patri Findi

Vertex Set

Analysi

Other Algorithm

Appendi

## Variations on shortest path problem:

- Source-target shortest path
  - ullet Shortest path from source vertex s to target vertex t
- Single-source shortest path
  - Shortest path from source vertex s to all other vertices
- All-pairs shortest path
  - Shortest path between all pairs of source and target vertices

Pseudocoo

Example

Path Findir

Vertex Se

AllatySi

Algorithms

Appendix

In a weighted graph, the shortest path between two vertices is not necessarily the path with the least number of edges

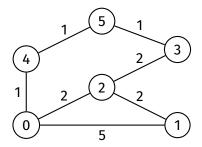

# Dijkstra's Algorithm

lgorithm

seudocod

Example

i deii i iiidii

vertex 36

Analysis

Algorithms

Appendix

Dijkstra's algorithm is used to find the shortest path in a weighted graph with non-negative weights

. . .

Pseudocod

Patri Findir

Δnalvsis

Other Algorithms

Appendi

## Data structures used in Dijkstra's algorithm:

- Distance array (dist)
  - To keep track of shortest currently known distance to each vertex
- Predecessor array (pred)
  - Same purpose as in BFS/DFS
  - To keep track of the predecessor of each vertex on the shortest currently known path to that vertex
  - Used to construct the shortest path
- Set of vertices
  - Stores unexplored vertices

- Create and initialise data structures
  - Initialise distance array to infinity
    - In C, can use INT MAX (from <limits.h>)
  - Initialise predecessor array to -1
  - Initialise set of vertices to contain all vertices
- Set distance of starting vertex to 0
- While set of vertices is not empty:
  - Remove vertex from vertex set with smallest distance in distance array
    - Let this vertex be v
  - **2 Explore** v that is, for each edge v-w:
    - ullet Check if using this edge gives a shorter path to w
    - If so, update w's distance and predecessor this is called edge relaxation

Edge relaxation

Pseudoco

Example

Patri Findii

Analycic

Other

..

Appendix

During Dijkstra's algorithm, the dist and pred arrays:

- contain data about the shortest path discovered so far
- need to be updated if a shorter path to some vertex is found
  - this is done via edge relaxation

Algorithm Edge relaxation

Pseudocode

rseudocode

.

i atii i iiiaii

Analycic

Other

Suppose we are considering edge (v, w, weight).

We have the following data:

ullet dist[v] - length of shortest known path from s to v

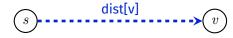

ullet dist[w] - length of shortest known path from s to w

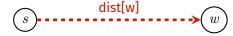

In edge relaxation, we take the shortest known path from s to v and extend it using edge (v, w, weight) to create a new path from s to w.

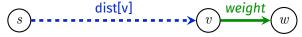

### Edge relaxation

Example

Path Findir

Vertex Set

Analysis

Algorithms

A m m a m ali

Now we have two paths from s to w:

Shortest known path:

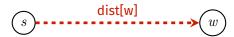

• New path via v:

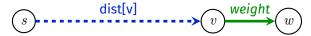

If the new path is shorter, then we update dist[w] and pred[w].

```
if dist[v] + weight < dist[w]:
    dist[w] = dist[v] + weight
    pred[w] = v</pre>
```

# **Edge Relaxation**

#### lgorithm

Edge relaxation

rseudoco

- 1

Dath Findin

...

Analycic

Other

Algorithm

Appendix

## Before relaxation along (v, w, 3)

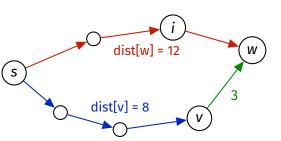

|      | ••• | [v] | ••• | [w] |
|------|-----|-----|-----|-----|
| dist | :   | 8   | :   | 12  |
| pred |     | ••• | ••• | i   |

# Edge Relaxation

Edge relaxation

Pseudoco

Example

Path Findir

.

Analysis

Other Algorithms

Appendi

# Before relaxation along (v, w, 3)

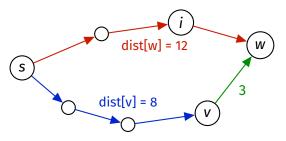

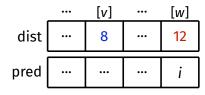

## After relaxation along (v, w, 3)

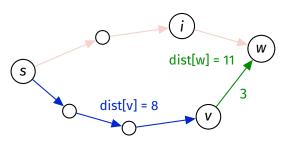

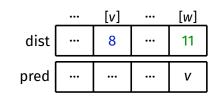

```
Pseudocode
```

Eva man La

Path Findi

dijkstraSSSP(G, src):

Vertex Set

Analysis

Other Algorithm:

**Appendi** 

```
Inputs: graph G, source vertex src

create dist array, initialised to ∞
create pred array, initialised to -1
create vSet containing all vertices of G

dist[src] = 0
while vSet is not empty:
    find vertex v in vSet such that dist[v] is minimal remove v from vSet
    for each edge (v, w, weight) in G:
        relax along (v, w weight)
```

seudocod

Example

Algorithms

Appendix

# Dijkstra's algorithm starting at 0

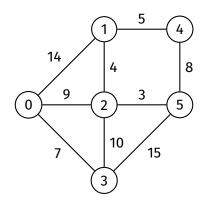

Algoritiiii

Pseudocode

#### Example

Path Findin

Analysis

Other Algorithms

Appendi

### Initialisation

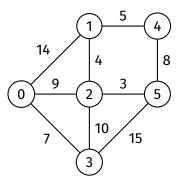

while vSet is not empty:
 find vertex v in vSet such that
 dist[v] is minimal
 and remove it from vSet

for each edge (v, w, weight) in G: relax along (v, w, weight)

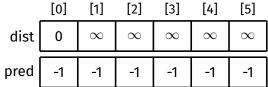

Pseudocode

#### Example

Path Finding

Vortov Sot

Analysis

Other Algorithms

Appendi

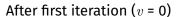

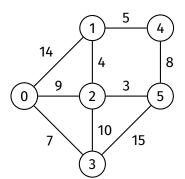

while vSet is not empty: find vertex v in vSet such that  $\operatorname{dist}[v]$  is minimal and remove it from vSet

for each edge (v, w, weight) in G: relax along (v, w, weight)

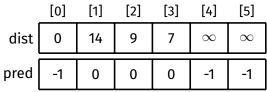

Pseudocode

#### Example

Path Findin

Vartov Cat

Analysis

Other Algorithms

Appendi

## After second iteration (v = 3)

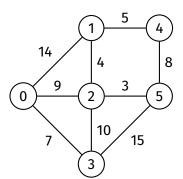

while vSet is not empty:
 find vertex v in vSet such that
 dist[v] is minimal
 and remove it from vSet

for each edge (v, w, weight) in G: relax along (v, w, weight)

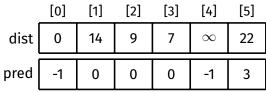

Pseudocod

#### Example

Path Finding

VCICCXO

Analysis

Algorithms

Appendi

## After third iteration (v = 2)

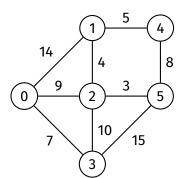

while vSet is not empty: find vertex v in vSet such that dist[v] is minimal and remove it from vSet

for each edge (v, w, weight) in G: relax along (v, w, weight)

|      | [0] | [1] | [2] | [3] | [4]      | [5] |
|------|-----|-----|-----|-----|----------|-----|
| dist | 0   | 13  | 9   | 7   | $\infty$ | 12  |
| pred | -1  | 2   | 0   | 0   | -1       | 2   |

Pseudocod

#### Example

Path Findin

Analysis

Other Algorithm

Appendi

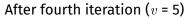

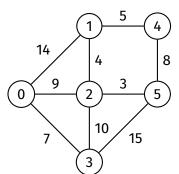

while vSet is not empty: find vertex v in vSet such that dist[v] is minimal and remove it from vSet

for each edge (v, w, weight) in G: relax along (v, w, weight)

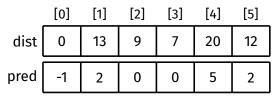

Pseudocode

#### Example

Path Findin

Analysis

Other Algorithm:

Appendi

## After fifth iteration (v = 1)

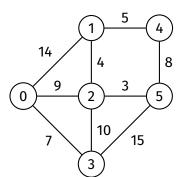

while vSet is not empty: find vertex v in vSet such that dist[v] is minimal and remove it from vSet

for each edge (v, w, weight) in G: relax along (v, w, weight)

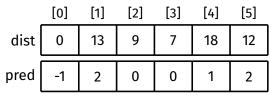

Pseudocode

#### Example

Path Findin

Analysis

Other

Algorithms

Appendi

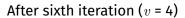

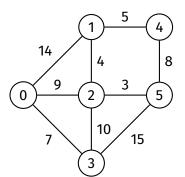

while vSet is not empty:
 find vertex v in vSet such that
 dist[v] is minimal
 and remove it from vSet

for each edge (v, w, weight) in G: relax along (v, w, weight)

|      | [0] | [1] | [2] | [3] | [4] | [5] |
|------|-----|-----|-----|-----|-----|-----|
| dist | 0   | 13  | 9   | 7   | 18  | 12  |
| pred | -1  | 2   | 0   | 0   | 1   | 2   |

gorithm

Pseudocod

#### Example

Path Findin

Analysis

Algorithm:

Appendi

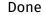

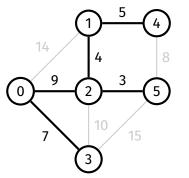

while vSet is not empty: find vertex v in vSet such that  $\operatorname{dist}[v]$  is minimal remove v from vSet

for each edge (v, w, weight) in G: relax along (v, w, weight)

|      | [0] | [1] | [2] | [3] | [4] | [5] |
|------|-----|-----|-----|-----|-----|-----|
| dist | 0   | 13  | 9   | 7   | 18  | 12  |
| pred | -1  | 2   | 0   | 0   | 1   | 2   |

gorithn

eudoco

Example

Path Finding

VCICCXO

Othor

Algorithms

Appendi

The shortest path from the source vertex to any other vertex can be constructed by tracing backwards through the predecessor array (like for BFS)

Example

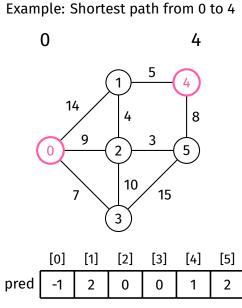

guiitii

Exampl

Path Fin Example

Vertex 9

Analysis

Other Algorithms

Appendix

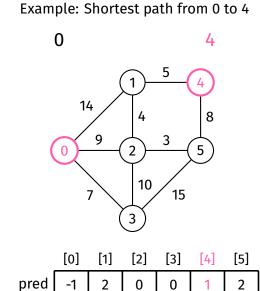

gontin

Exampl

Path Fir

Example

Analysis

Other Algorithms

Appendix

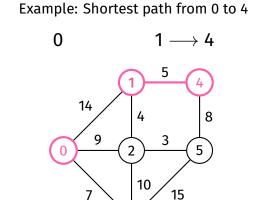

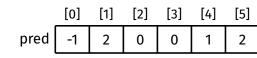

3

Algoritii

Exampl

Path Fir Example

vertex

Allalysis

Algorithms

Appendi

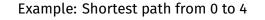

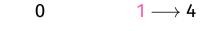

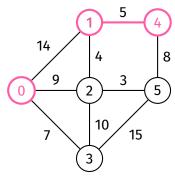

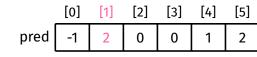

, ....

Exampl

Path Fir

Example

Analysis

Other

Appendix

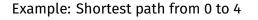

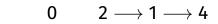

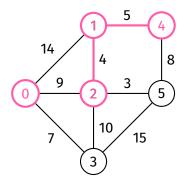

|      | [0] | [1] | [2] | [3] | [4] | [5] |
|------|-----|-----|-----|-----|-----|-----|
| pred | -1  | 2   | 0   | 0   | 1   | 2   |

.gorithi

Pseudoc

Exampl

Example

Analysis

Other

Appendix

Example: Shortest path from 0 to 4

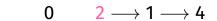

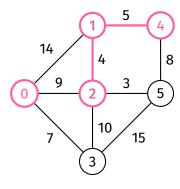

[0] [1] [2] [3] [4] [5]
pred -1 2 0 0 1 2

Appendix

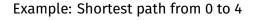

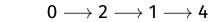

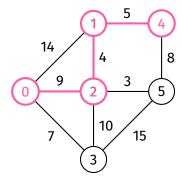

|      | [0] | [1] | [2] | [3] | [4] | [5] |
|------|-----|-----|-----|-----|-----|-----|
| pred | -1  | 2   | 0   | 0   | 1   | 2   |

gorithm

eudoco

Example

Path Find

Example

Analysis

Other

Appendix

How to find shortest path between two other vertices (neither of which are the source vertex)?

Generally, you will need to rerun Dijkstra's algorithm from one of these vertices.

seudoco

Example

Path Findi

#### Vertex Set

Analysis

Algorithms

Appendix

How to implement the vSet? Different methods...

- 1. Visited array
- 2. Explicit array/list of vertices
  - 3. Priority queue

# Vertex Set

# Visited array implementation

### Vertex Set

## Visited array implementation:

- Similar to visited array in BFS/DFS
- Array of V booleans, initialised to false
- After exploring vertex v, set visited[v] to true
- At the start of each iteration, find vertex v such that visited [v] is false and dist[v] is minimal  $\Rightarrow O(V)$

orithn

udoco

LAGIIIPIG

### Vertex Set

Allatysis

Algorithms

Append

# Array/list of vertices implementation:

- Store all vertices in an array/linked list
- After exploring vertex v, remove v from array/linked list
- At the start of each iteration, find vertex in array/list such that dist[v] is minimal  $\Rightarrow O(V)$

Pseudocod

Path Findi

Vertex Set

Analysi

Other Algorithm

Appendix

### Priority queue implementation:

- A priority queue is an ADT...
  - · where each item has a priority
  - with two main operations:
    - Insert: insert item with priority
    - Delete: remove item with highest priority
- Use priority queue to store vertices, use distance to vertex as priority (smaller distance = higher priority)
- A good priority queue implementation has  $O(\log n)$  insert and delete

Priority queues will be discussed next week.

# Analysis Correctness

Algoritiiii

Dath Fin

Vertex Se

Correctness

Other Algorithm

Appendi

Proof by induction.

Aim is to prove that before and after each iteration:

- $\bullet$  For all explored nodes s, dist[s] is shortest distance from source to s
- ② For all unexplored nodes t, dist[t] is shortest distance from source to t via explored nodes only

Ultimately, all nodes are explored, so by **1**:

ullet For all nodes v, dist[v] is the shortest distance from source to v

Algorithm

rseudoco

Example

Vertex Se

Analysis Correctness

Other

Algorithm

Annendix

#### Base case:

- Start of first iteration
  - 1 holds, as there are no explored nodes
  - 2 holds, because
    - dist[source] = 0
    - For all other nodes t,  $dist[t] = \infty$

Correctness

### Induction step:

Assume that 1 and 2 hold at the start of an iteration

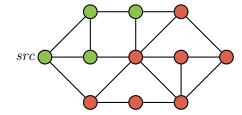

Algoritiiii

LXumpte

vertex se

Correctness

Other Algorithm

Appendix

- Assume that and hold at the start of an iteration
- Let s be an unexplored node with minimum distance

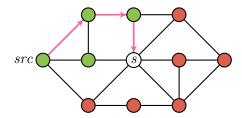

Correctness

- Assume that and and hold at the start of an iteration
- Let s be an unexplored node with minimum distance
- We claim that dist[s] is the shortest distance from source to s

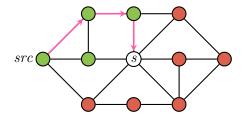

Algorithm

Example

Path Findi

Vertex Se

Analysis Correctness

Other Algorithm

Appendix

- Assume that 1 and 2 hold at the start of an iteration
- Let s be an unexplored node with minimum distance
- We claim that dist[s] is the shortest distance from source to s
  - If there is a shorter path to s via explored nodes only, then dist[s] would have been updated when exploring the predecessor of s on that path

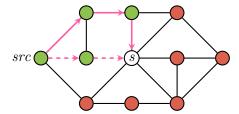

Algorithm

LAdiliple

Patri Findi

Vertex Se

Correctness

Other Algorithm

Appendix

- Assume that and hold at the start of an iteration
- Let s be an unexplored node with minimum distance
- We claim that dist[s] is the shortest distance from source to s
  - If there is a shorter path to s via explored nodes only, then dist[s] would have been updated when exploring the predecessor of s on that path
  - If there is a shorter path to s via an unexplored node u, then dist[u] <
    dist[s], which is a contradiction, since s has minimum distance out of all
    unexplored nodes</li>

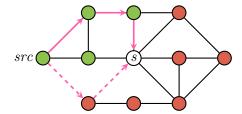

\_\_\_\_\_

vertex 3e

Correctness

Other

Annendix

### Induction step (continued):

dist[s] is the shortest distance from source to s

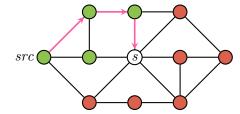

Algoritiiii

LAdilipte

Path Find

Vertex Se

Analysis

Time comple

Annondi

- ullet dist[s] is the shortest distance from source to s
- After exploring *s*:

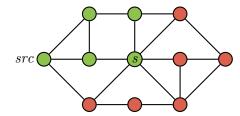

Algorithm

. .

.

Vertex Se

Correctness

Other Algorithm:

Appendi

- dist[s] is the shortest distance from source to s
- After exploring s:
  - 1 still holds for s, since dist[s] is not updated while exploring s
    - Same for all other explored nodes

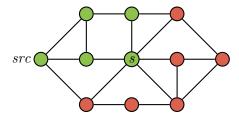

Algorithm

...

,

Patii Fillui

Vertex Se

Analysis Correctness

Other

Algorithm

Appendi:

- dist[s] is the shortest distance from source to s
- After exploring s:
  - 1 still holds for s, since dist[s] is not updated while exploring s
    - Same for all other explored nodes
  - 2 still holds for all unexplored nodes *t*, since:

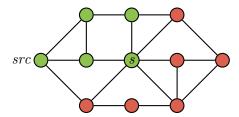

Algorithm

### Induction step (continued):

Dath Findin

dist[s] is the shortest distance from source to s

Vertex Set

Correctness

• After exploring s:

• 1 still ho

ullet a still holds for s, since dist[s] is not updated while exploring s

Same for all other explored nodes

• 2 still holds for all unexplored nodes *t*, since:

 $\bullet$  If there is a shorter path to t via s then we would have updated  $\mathsf{dist}[t]$  while exploring s

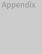

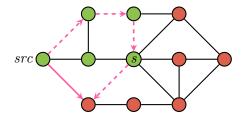

Correctness

- dist[s] is the shortest distance from source to s
- After exploring s:
  - 1 still holds for s, since dist[s] is not updated while exploring s
    - Same for all other explored nodes
  - 2 still holds for all unexplored nodes t, since:
    - If there is a shorter path to t via s then we would have updated dist[t] while exploring s
    - Otherwise, we would not have updated dist[t] and it would remain as it is

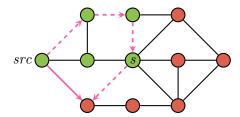

Pseudoco

Example

Vortov S

V C I C C X C I

Correctness

Time complexity

Algorithm

Appendix

#### Analysis:

- Each edge is considered once  $\Rightarrow O(E)$ 
  - Undirected edges are considered once in each direction
- Outer loop has V iterations
- Every iteration, algorithm must find vertex v in vSet with minimum distance time complexity depends on vSet implementation
  - Boolean array  $\Rightarrow O(V)$  per iteration  $\Rightarrow$  overall cost  $= O(E + V^2) = O(V^2)$
  - Array/list of vertices  $\Rightarrow O(V)$  per iteration

$$\Rightarrow$$
 overall cost =  $O(E + V^2) = O(V^2)$ 

Priority queue  $\Rightarrow O(\log V)$  per iteration  $\Rightarrow$  overall cost  $= O(E + V \log V)$ 

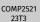

### Other Shortest Path Algorithms

Algorithm

Pseudoco

Example

Path Findi

Vertex Se

Analysi

Other Algorithms

Annendix

- Floyd-Warshall Algorithm
  - · All-pairs shortest path
  - Works for graphs with negative weights
- Bellman-Ford Algorithm
  - Single-source shortest path
  - Works for graphs with negative weights
  - Can detect negative cycles

Algorithm

Pseudoco

Example

...

vertex se

Anatysi

Other Algorithms

Appendix

https://forms.office.com/r/aPF09YHZ3X

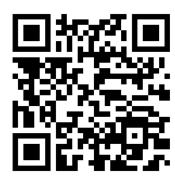

#### COMP2521 23T3

Algorithm

Pseudocode

Example

Path Findir

vertex Se

Analysis

Other

Appendix

Example

# **Appendix**

# Dijkstra's Algorithm Example

tion

Initialisation

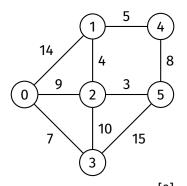

while vSet is not empty: find vertex v in vSet such that dist[v] is minimal and remove it from vSet

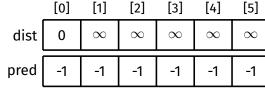

Example

.

Example

vertex oc

Analysis

Algorithn

Appendix

Example

### Remove 0 from vSet

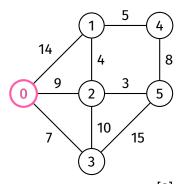

while vSet is not empty:
 find vertex v in vSet such that
 dist[v] is minimal
 and remove it from vSet

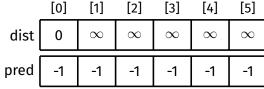

# Dijkstra's Algorithm Example

Explore 0

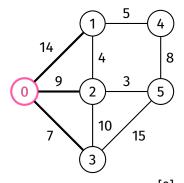

while vSet is not empty:
 find vertex v in vSet such that
 dist[v] is minimal
 and remove it from vSet

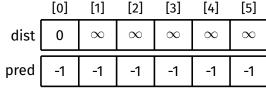

Example

Example

i dell'i i i i d

vertex Se

Analysis

Algorithn

Appendix

Example

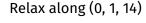

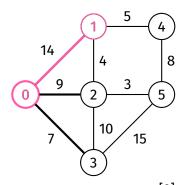

while vSet is not empty:
 find vertex v in vSet such that
 dist[v] is minimal
 and remove it from vSet

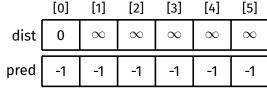

Example

711301111111

Example

Analysis

Allatysis

Algorithm

Appendix

Example

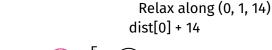

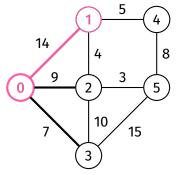

while vSet is not empty: find vertex v in vSet such that dist[v] is minimal and remove it from vSet

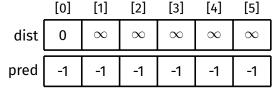

Example

Example

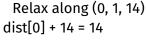

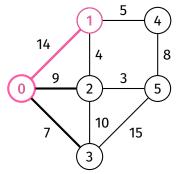

while vSet is not empty: find vertex v in vSet such that dist[v] is minimal and remove it from vSet

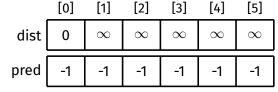

Example

Atgoritim

Example

. . .

Allatysis

Algorithm

Annendix

Example

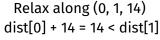

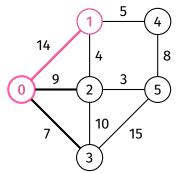

while vSet is not empty: find vertex v in vSet such that dist[v] is minimal and remove it from vSet

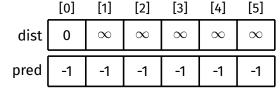

Example

Atgoritim

Example

Analysis

Othor

Algorithm

Append Example

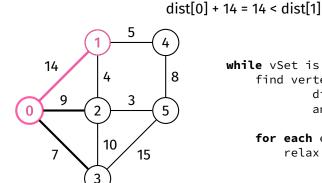

**while** vSet is not empty: find vertex v in vSet such that

for each edge (v, w, weight) in G: relax along (v, w, weight)

dist[v] is minimal

and remove it from vSet

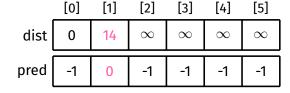

Relax along (0, 1, 14)

Example

## Dijkstra's Algorithm

Example

Relax along (0, 2, 9)

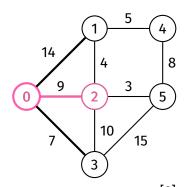

while vSet is not empty:
 find vertex v in vSet such that
 dist[v] is minimal
 and remove it from vSet

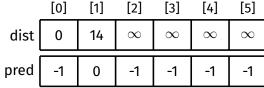

Example

....

Example

Analysis

Othor

Algoritiiii

Appen Example

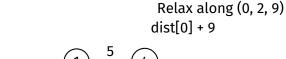

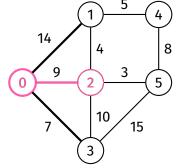

while vSet is not empty: find vertex v in vSet such that dist[v] is minimal and remove it from vSet

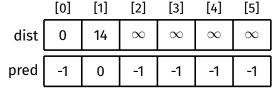

Example

\_

Example

.....

Analysis

Other

Aigoritiii

Example

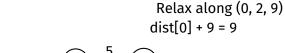

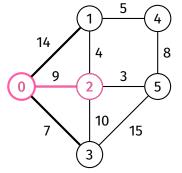

while vSet is not empty: find vertex v in vSet such that  $\operatorname{dist}[v]$  is minimal and remove it from vSet

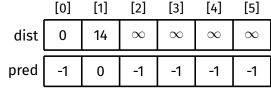

Example

Example

Analysis

Other

Example

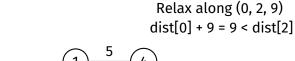

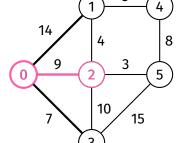

while vSet is not empty: find vertex v in vSet such that dist[v] is minimal and remove it from vSet

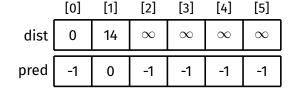

Example

Example

Analysis

Other

Atgoritiiii

Example

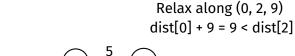

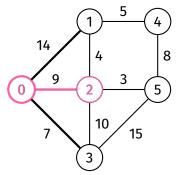

while vSet is not empty:
 find vertex v in vSet such that
 dist[v] is minimal
 and remove it from vSet

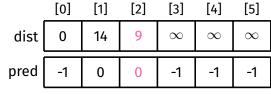

Example

Relax along (0, 3, 7)

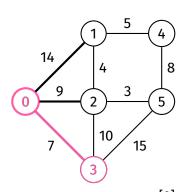

for each edge (v, w, weight) in G: relax along (v, w, weight)

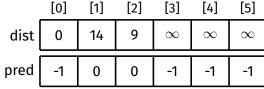

Deaudos

- .. -

Vartov Sa

Analysis

Other

Annondiv

Example

Example

5

Example

Analysis

Other

Algorithm

Example

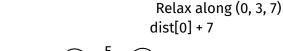

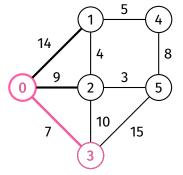

while vSet is not empty: find vertex v in vSet such that dist[v] is minimal and remove it from vSet

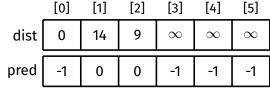

Example

71150111111

xample

i acii i iiiai

Analysis

Other

Auguritiiii

Example

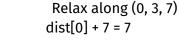

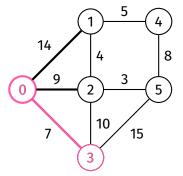

while vSet is not empty: find vertex v in vSet such that dist[v] is minimal and remove it from vSet

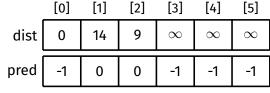

Example

Atsoritin

Example

Analysis

Other

Atgoritimi

Example

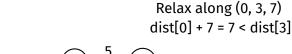

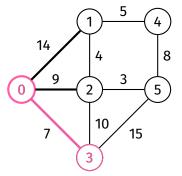

while vSet is not empty: find vertex v in vSet such that  $\operatorname{dist}[v]$  is minimal and remove it from vSet

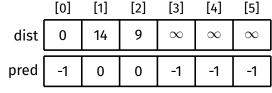

Example

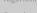

Example

1 4411 1 11141

Analysis

Other

Algorithm

Example

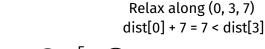

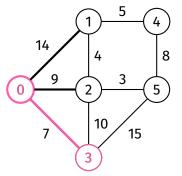

while vSet is not empty: find vertex v in vSet such that dist[v] is minimal and remove it from vSet

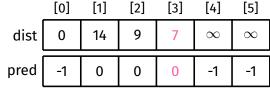

Example

Done with exploring 0

14 8 9 5 Example 0 10 15

while vSet is not empty: find vertex v in vSet such that dist[v] is minimal and remove it from vSet

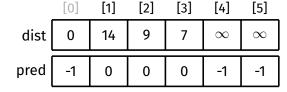

Example

oudoc

Example

Allalysis

Algorithi

Example

### Remove 3 from vSet

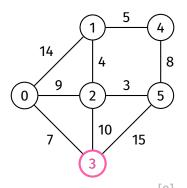

while vSet is not empty: find vertex v in vSet such that dist[v] is minimal and remove it from vSet

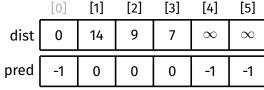

#### Dijkstra's Algorithm COMP2521 23T3 Example Explore 3 14 while vSet is not empty: 8 find vertex v in vSet such that dist[v] is minimal 9 and remove it from vSet 5 Example 0 for each edge (v, w, weight) in G: 10 relax along (v, w, weight)15 [1] [2] [3] [4] [5] dist 14 9 $\infty$ $\infty$ pred 0 0 -1 0

Example

Atgoritim

Example

Analysis

Algorithm

Appendi Example No need to consider (3, 0, 7) (0 has already been explored)

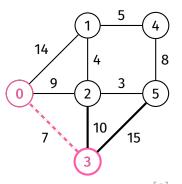

while vSet is not empty: find vertex v in vSet such that dist[v] is minimal and remove it from vSet

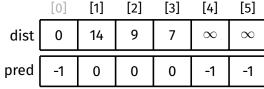

Example

Relax along (3, 2, 10)

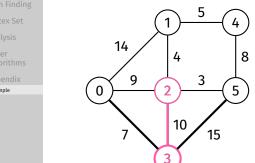

while vSet is not empty: find vertex v in vSet such that dist[v] is minimal and remove it from vSet

> for each edge (v, w, weight) in G: relax along (v, w, weight)

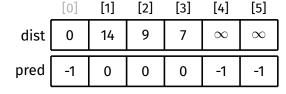

Example

Example

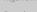

Example

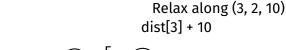

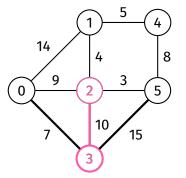

while vSet is not empty: find vertex v in vSet such that dist[v] is minimal and remove it from vSet

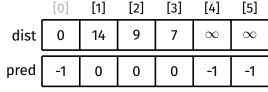

Example

.

Example

Analysis

0.1

Algoritiiii

Example

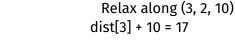

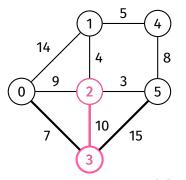

while vSet is not empty: find vertex v in vSet such that dist[v] is minimal and remove it from vSet

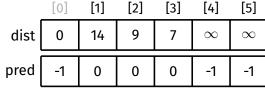

Example

Atgoritini

Example

Analysis

Algoritiii

Example

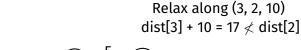

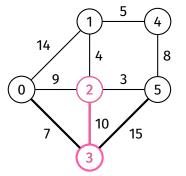

while vSet is not empty:
 find vertex v in vSet such that
 dist[v] is minimal
 and remove it from vSet

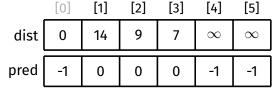

Example

Atgoritini

Example

Analysis

Algoritiii

Example

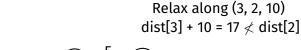

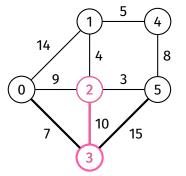

while vSet is not empty:
 find vertex v in vSet such that
 dist[v] is minimal
 and remove it from vSet

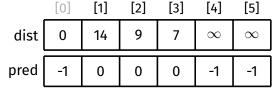

Example

.

Example

vertex se

Analysis

Algorithr

Appena Example Relax along (3, 5, 15)

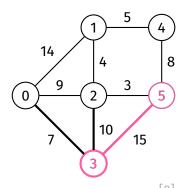

while vSet is not empty: find vertex v in vSet such that dist[v] is minimal and remove it from vSet

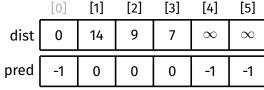

Example

Atgoritim

Example

i atii i iiiai

Vertex Set

Analysis

Algorithm

Appendi

Example

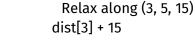

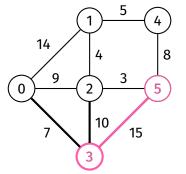

while vSet is not empty:
 find vertex v in vSet such that
 dist[v] is minimal
 and remove it from vSet

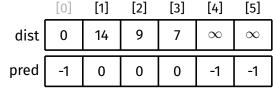

Example

Atgoritim

Example

Analysis

Atgoritin

Example

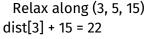

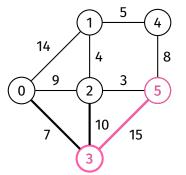

while vSet is not empty:
 find vertex v in vSet such that
 dist[v] is minimal
 and remove it from vSet

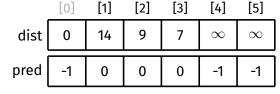

Example

Atgoritin

Example

Analysis

Other

Annendi

Example

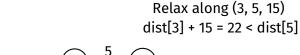

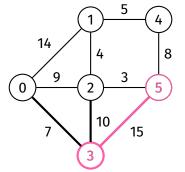

while vSet is not empty: find vertex v in vSet such that dist[v] is minimal and remove it from vSet

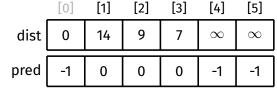

Example

Atgoritim

Example

i dell'i i i i di

Analysis

Algorithn

Appendi Example

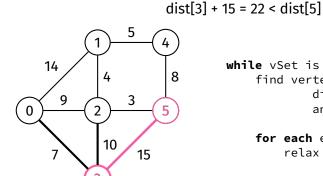

**while** vSet is not empty: find vertex v in vSet such that

for each edge (v, w, weight) in G:
relax along (v, w, weight)

dist[v] is minimal

and remove it from vSet

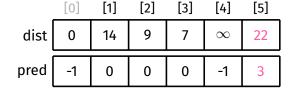

Relax along (3, 5, 15)

Example

Done with exploring 3

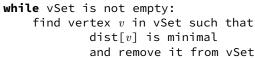

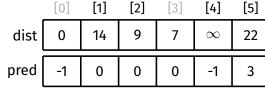

Example

. . . . . . . . . .

Example

Vertex Se

Analysis

Algorithm

Appendi

Example

#### Remove 2 from vSet

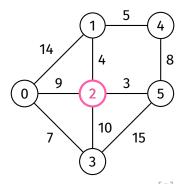

while vSet is not empty: find vertex v in vSet such that  $\operatorname{dist}[v]$  is minimal and remove it from vSet

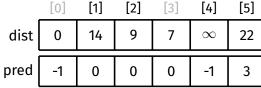

# Dijkstra's Algorithm Example

Explore 2

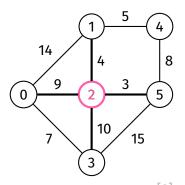

while vSet is not empty: find vertex v in vSet such that dist[v] is minimal and remove it from vSet

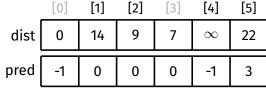

Example

.

Example

vertex se

Analysis

Algorithm

Appendix

Example

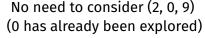

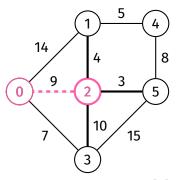

while vSet is not empty: find vertex v in vSet such that dist[v] is minimal and remove it from vSet

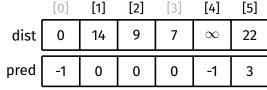

Example

Relax along (2, 1, 4)

Path Finding
Wertex Set
Analysis
Other
Algorithms
Appendix
Example

7

10
15

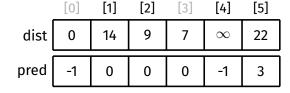

Example

- .

Example

Analysis

, mary bio

Algorium ..

Example

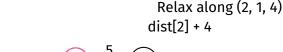

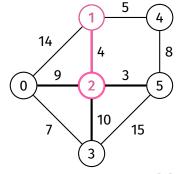

while vSet is not empty: find vertex v in vSet such that  $\operatorname{dist}[v]$  is minimal and remove it from vSet

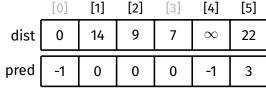

Example

\_ .

Example

Analysis

0.1

71130771111

Example

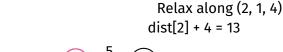

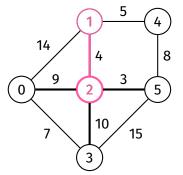

while vSet is not empty:
 find vertex v in vSet such that
 dist[v] is minimal
 and remove it from vSet

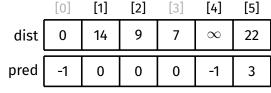

Example

Example

Analysis

, iii aty bio

Algoritiiii

Append Example

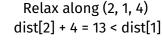

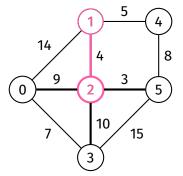

while vSet is not empty: find vertex v in vSet such that dist[v] is minimal and remove it from vSet

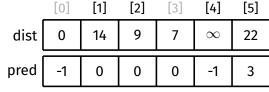

Example

Atgoritin

Example

Analysis

. . .

, ....

Example

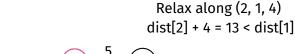

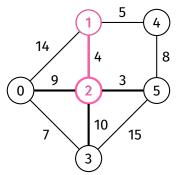

while vSet is not empty:
 find vertex v in vSet such that
 dist[v] is minimal
 and remove it from vSet

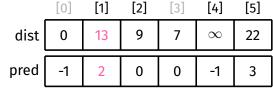

Example

711501111111

Example

. ....

. .

Allatysis

Algorithm

Appendix

Append Example

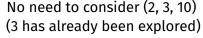

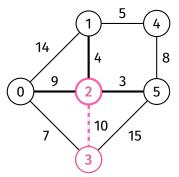

while vSet is not empty: find vertex v in vSet such that dist[v] is minimal and remove it from vSet

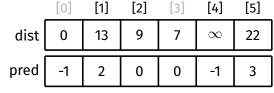

Example

Relax along (2, 5, 3)

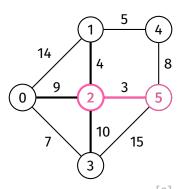

while vSet is not empty: find vertex v in vSet such that dist[v] is minimal and remove it from vSet

for each edge (v, w, weight) in G: relax along (v, w, weight)

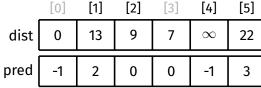

Deaudoc

Example

Vortov Co

Analysis

---

Algoritiiii

Appenai Example

Example

Atgoritin

Example

Analusia

Allatysis

Algoritiii

Example

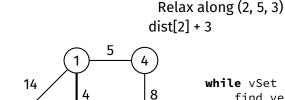

9

10

15

0

while vSet is not empty: find vertex v in vSet such that dist[v] is minimal and remove it from vSet

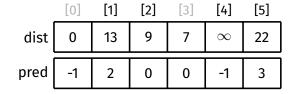

Example

Atgoritin

Example

Analysis

, mary ord

Algorium

Example

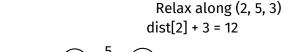

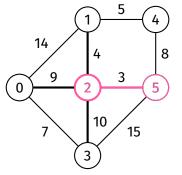

while vSet is not empty:
 find vertex v in vSet such that
 dist[v] is minimal
 and remove it from vSet

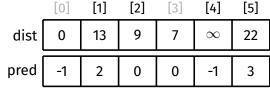

Example

Atgoritin

Example

Analysis

...,

Algoritiiii

Appendi

Example

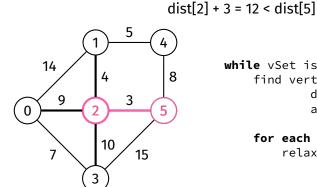

**while** vSet is not empty: find vertex v in vSet such that

for each edge (v, w, weight) in G: relax along (v, w, weight)

dist[v] is minimal

and remove it from vSet

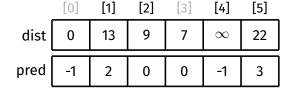

Relax along (2, 5, 3)

Example

Atgoritim

Example

i dell'i i i i di

vertex se

Analysis

Algorithi

Append Example

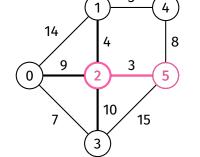

dist[2] + 3 = 12 < dist[5]

while vSet is not empty:

find vertex v in vSet such that dist $\left[v
ight]$  is minimal and remove it from vSet

for each edge (v, w, weight) in G: relax along (v, w, weight)

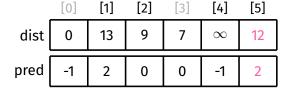

Relax along (2, 5, 3)

# Dijkstra's Algorithm Example

LA

#### Done with exploring 2

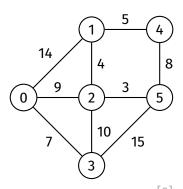

while vSet is not empty: find vertex v in vSet such that dist[v] is minimal and remove it from vSet

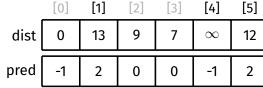

Example

# Dijkstra's Algorithm

Example

#### Remove 5 from vSet

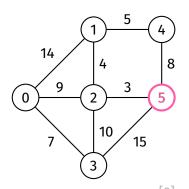

while vSet is not empty:
 find vertex v in vSet such that
 dist[v] is minimal
 and remove it from vSet

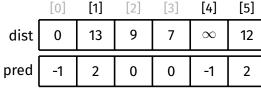

Example

Atgoritim

Example

vertex 3e

Analysis

Algorithn

Appendi

Example

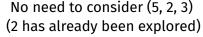

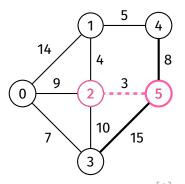

while vSet is not empty: find vertex v in vSet such that  $\operatorname{dist}[v]$  is minimal and remove it from vSet

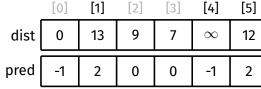

Example

Algoritim

Example

\/---h----C--4

Analysis

Other

Example

No need to consider (5, 3, 15) (3 has already been explored)

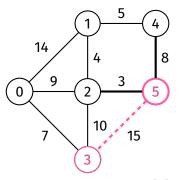

while vSet is not empty:
 find vertex v in vSet such that
 dist[v] is minimal
 and remove it from vSet

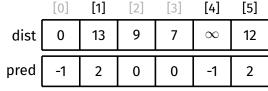

Example

# Dijkstra's Algorithm

Example

Relax along (5, 4, 8)

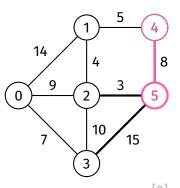

while vSet is not empty:
 find vertex v in vSet such that
 dist[v] is minimal
 and remove it from vSet

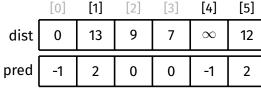

Example

Deaudos

Example

Analysis

041----

Algorium ..

Example

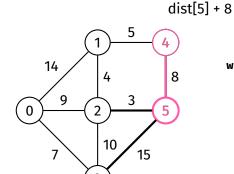

8

Relax along (5, 4, 8)

while vSet is not empty: find vertex v in vSet such that  $\operatorname{dist}[v]$  is minimal and remove it from vSet

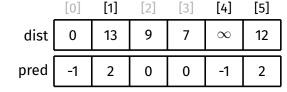

Example

ample

Paul Fillul

Analysis

7 11 TOLLY 5 TO

Aigoritiii

Append Example

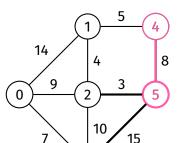

Relax along (5, 4, 8) dist[5] + 8 = 20

while vSet is not empty: find vertex v in vSet such that dist[v] is minimal and remove it from vSet

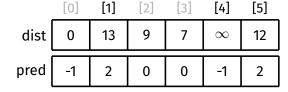

Example

.

Example

Vaukay Cal

Analysis

Other

A .... - ... - ... - ...

Example

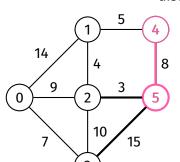

Relax along (5, 4, 8) dist[5] + 8 = 20 < dist[4]

while vSet is not empty:
 find vertex v in vSet such that
 dist[v] is minimal
 and remove it from vSet

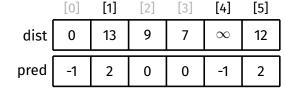

Example

Atgoritin

Example

. . .

Anatysis

Algorithm

Appendix

Example

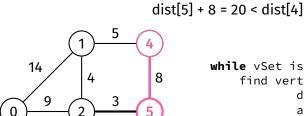

15

10

while vSet is not empty:
 find vertex v in vSet such that
 dist[v] is minimal
 and remove it from vSet

for each edge (v, w, weight) in G: relax along (v, w, weight)

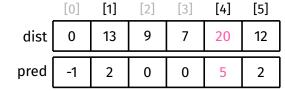

Relax along (5, 4, 8)

# Dijkstra's Algorithm Example

Lxample

#### Done with exploring 5

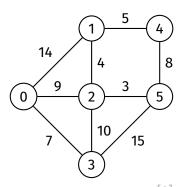

while vSet is not empty: find vertex v in vSet such that dist[v] is minimal and remove it from vSet

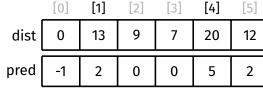

Example

#### oudoc

Example

Palli Filli

Vertex Se

Analysis

Algorithr

Appendix

Example

#### Remove 1 from vSet

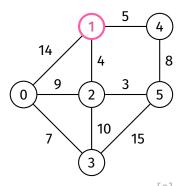

while vSet is not empty: find vertex v in vSet such that dist[v] is minimal and remove it from vSet

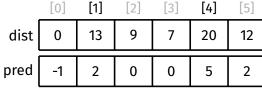

Example

Atgoritini

Example

1 4411 1 1114

Vertex Set

Analysis

Algorithm

Annondiv

Example

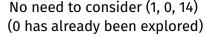

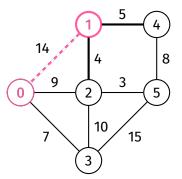

while vSet is not empty: find vertex v in vSet such that dist[v] is minimal and remove it from vSet

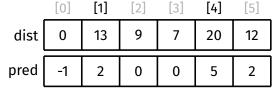

Example

71150111111

Example

Analysis

0.1

Algorithm

Appendi:

No need to consider (1, 2, 4)
(2 has already been explored)

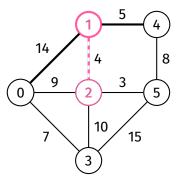

while vSet is not empty: find vertex v in vSet such that dist[v] is minimal and remove it from vSet

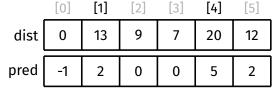

Example

# Dijkstra's Algorithm

Example

Relax along (1, 4, 5)

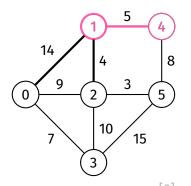

while vSet is not empty: find vertex v in vSet such that dist[v] is minimal and remove it from vSet

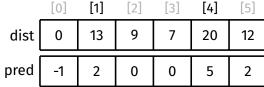

Example

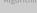

Example

Analysis

Other

Algorithm

Example

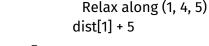

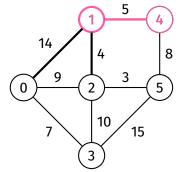

while vSet is not empty: find vertex v in vSet such that dist[v] is minimal and remove it from vSet

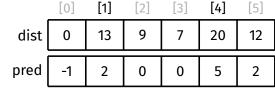

Example

Atgoritani

Example

ratii riiiui

vertex sei

Analysis

Algorithm

Annandiu

Example

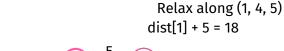

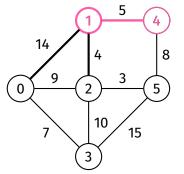

while vSet is not empty: find vertex v in vSet such that dist[v] is minimal and remove it from vSet

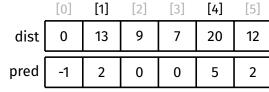

Example

Algoritani

Example

Analysis

Other

A .... - ... - ... - ...

Example

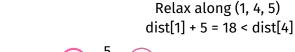

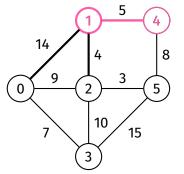

while vSet is not empty: find vertex v in vSet such that  $\operatorname{dist}[v]$  is minimal and remove it from vSet

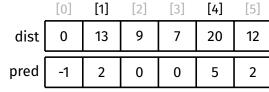

Example

Atgoritim

Example

Analysis

Other

Algoritiiii

Example

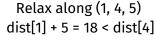

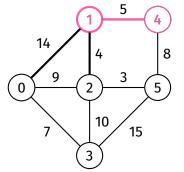

while vSet is not empty:
 find vertex v in vSet such that
 dist[v] is minimal
 and remove it from vSet

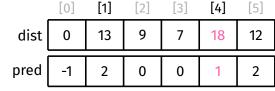

Example

#### Done with exploring 1

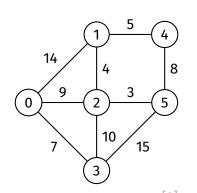

while vSet is not empty: find vertex v in vSet such that dist[v] is minimal and remove it from vSet

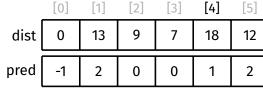

Example

Remove 4 from vSet

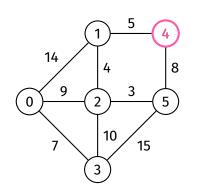

for each edge (v, w, weight) in G: relax along (v, w, weight)

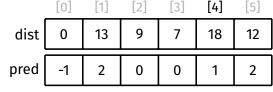

Danielan

Example

Vartay Sa

Analysis

Other

Appendix Example

Example

Example

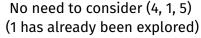

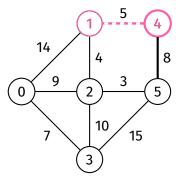

while vSet is not empty: find vertex v in vSet such that dist[v] is minimal and remove it from vSet

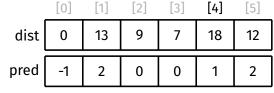

Example

14 Example 0

No need to consider (4, 5, 8) (5 has already been explored)

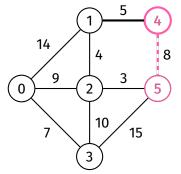

while vSet is not empty: find vertex v in vSet such that dist[v] is minimal and remove it from vSet

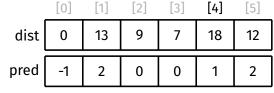

Example

#### Done with exploring 4

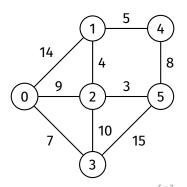

while vSet is not empty: find vertex v in vSet such that dist[v] is minimal and remove it from vSet

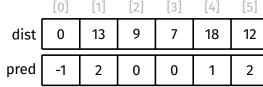

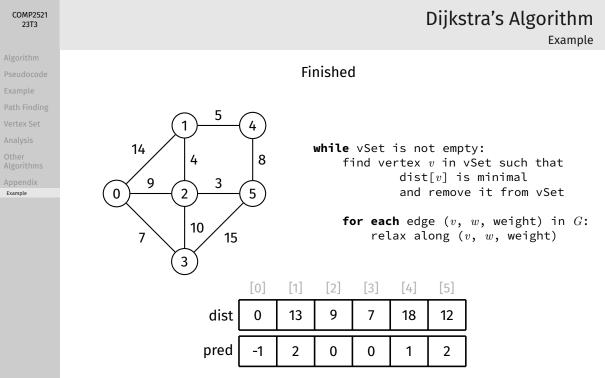